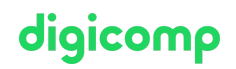

# **Formulaires PDF avec Adobe Acrobat DC («PDFORM»)**

Adobe Acrobat DC permet de créer et compléter des champs de formulaire de documents PDF existants. Grâce à cette formation, découvrez comment créer, optimiser et publier des formulaires PDF.

Durée: 1 jour Prix : 700.– excl. 8.1% TVA

### Contenu

Dans ce cours, vous aurez une bonne vue d'ensemble des différents scénarios des Workflows pour la collecte de données à l'aide de formulaires.

- 1 Introduction
	- Pourquoi créer des formulaires PDF ?
	- L'important : un bon concept !
	- Astuces pour organiser les données
- . Vue d'ensemble de la création de formulaires
	- Conception de formulaires (p.ex. avec Word ou InDesign)
		- Convertir le formulaire en document PDF
		- Reconnaissance automatique des champs de formulaire
		- Optimiser les champs
		- Séquence d'activation des champs
- . Les types de champs en détail
	- Les champs texte, nombre et date
	- Boutons de contrôle (Checkbox)
	- Groupes de cases d'options
	- Champ Dropdown (liste déroulante)
- . Options, outils et outils de création
	- Se familiariser avec les options de champs
	- Aligner, placer et répartir des champs
	- Créer des boutons pour l'interaction
- . Créer des formulaires avec des calculs
	- Calculs simples
	- Calculs complexes
- . Workflow de formulaires
	- Créer des formulaires
	- Recueillir les données
	- Importer et exporter les données
	- Fusionner les données dans des tableaux
	- Distribuer des formulaires
	- Suivi du workflow avec le Tracker
- . Comparaison avec les autres solutions Adobe Acrobat
	- Aperçu Adobe Document Cloud
	- Aperçu Adobe Fill and Sign
	- Aperçu Adobe Sign
	- Aperçu Adobe Sensei

## **Objectifs**

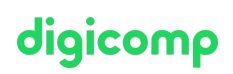

Après ce cours, vous serez en mesure de :

- Créer, optimiser et publier des formulaires PDF avec Adobe Acrobat DC
- Gérer et mettre à jour des formulaires PDF avec Adobe Acrobat DC
- Connaitre le fonctionnement de base des formulaires PDF en ce qui concerne la collecte, la gestion et l'évaluation des données.
- Faire la différence entre Adobe Acrobat et Adobe LiveCycle Designer et choisir le bon outil en fonction des projets

### Public cible

Cette formation de base s'adresse à toutes les personnes qui désirent construire des compétences solides sur Adobe Acrobat DC à l'aide d'experts en publication. Ainsi, les utilisateurs d'Office, greffier, employés des secteurs administratifs et techniques, ainsi que les responsables de contenu en ligne, qui souhaitent créer des formulaires PDF avec Adobe Acrobat DC sont les bienvenus.

### Informations complémentaires

#### Remarque

Adobe Acrobat DC est adapté à la création de formulaires PDF simples et statiques qui ont été mis en page à l'aide d'un autre logiciel (comme Microsoft Word).

#### Information sur l'équipement de nos salles

Nos formations ont lieu sur des appareils Windows ou Mac. À votre demande, nous pouvons mettre un ordinateur à votre disposition dans nos centres de formation. Pour cela, veuillez nous contacter au préalable par mail à l'adresse [romandie@digicomp.ch](http://romandie@digicomp.ch/). Vous pouvez également apporter votre propre ordinateur portable.

#### Logiciel Adobe CC

Le logiciel Adobe Creative Cloud sera mis à votre disposition dans nos centres de formation de manière illimitée pendant votre formation. Cependant, une utilisation du logiciel par la licence Digicomp n'est pas possible depuis chez vous, même pendant votre formation.

## Avez-vous une question ou souhaitez-vous organiser un cours en entreprise ?

Nous vous conseillons volontiers au +41 22 738 80 80 ou romandie@digicomp.ch. Retrouvez toutes les informations détaillées concernant les dates sur www.digicomp.ch/formations-digital[communication/publishing/adobe/cours-formulaires-pdf-avec-adobe](https://www.digicomp.ch/formations-digital-communication/publishing/adobe/cours-formulaires-pdf-avec-adobe-acrobat-dc)acrobat-dc